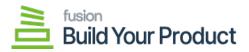

## Usage Instructions

To access the Build Your Product please go through the usage instructions as described below:

- Define the BYP Reason Codes
- <u>Configuring BYP Preferences</u>
- Accessing BYP
- <u>Mapping Lot/Serial Class</u>
- Price/Cost
- Managing BYP Browse
- Managing Build Options
- Configuring BYP in Sales Order

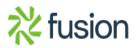